# **Easy Steps for the M&TP (***AP***) License application**

#### **AP (Authorization Permit)**

#### **Step 1:- New User will enter his citizen user Login Credentials**

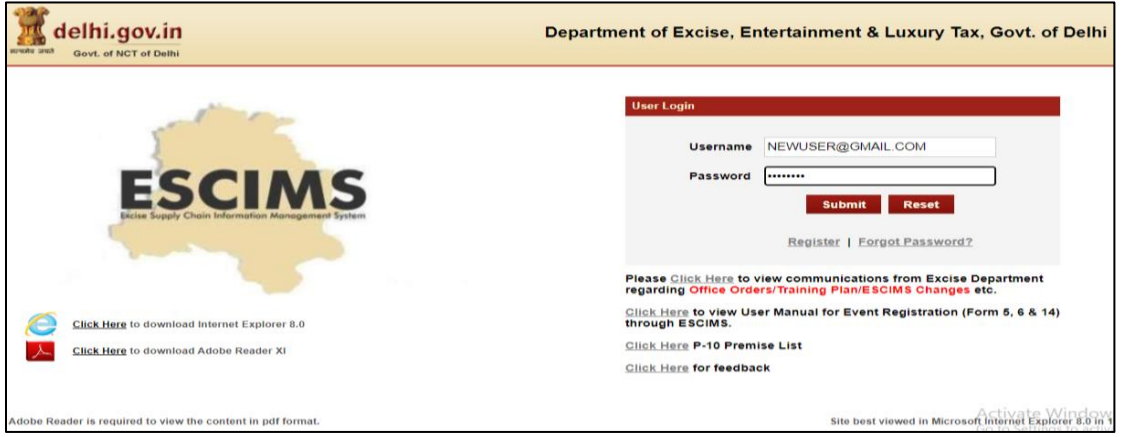

**Step 2:- After login user will select "Apply License" option in the License Menu**

| lelhi.gov.in<br>सत्यमेव जयते<br>Govt. of NCT of Delhi |                                       |                           |                                                       |                    | Department of Excise, Entertainment & Luxury Tax, Govt. of Delhi |                                   |                    | Manage Profile   Change Password   Log Out |                         | <b>Welcome NITIN PAWAR</b><br><b>NITIN PAWAR, CITIZEN</b><br>Last Login: 28/4/2023 1:32 PM IST<br>Password Expires: 1/1/2023<br>Session timeout in 19:52 |  |
|-------------------------------------------------------|---------------------------------------|---------------------------|-------------------------------------------------------|--------------------|------------------------------------------------------------------|-----------------------------------|--------------------|--------------------------------------------|-------------------------|----------------------------------------------------------------------------------------------------|--|
| <b>Track Application</b>                              | Licence $\triangledown$               | Permit P-10A $\heartsuit$ |                                                       | Grievance $\nabla$ | Duty Free Transport Permit $\heartsuit$                          |                                   | Payments $\hearts$ | Permit P-10/P-10E $\heartsuit$             |                         | Permit P-11 $\heartsuit$                                                                                                    |  |
| Reports $\triangledown$                               | <b>View L7Z Details</b>               |                           | $\overline{\mathbf{u}}$ istration $\overline{\nabla}$ |                    | Monitoring & Regulation $\heartsuit$                             | Entertainment Tax $\triangledown$ |                    | Betting Tax License $\triangledown$        |                         | <b>Raise Ticket</b>                                                                                                    |  |
|                                                       | <b>Upload Label Dtls</b>              |                           |                                                       |                    |                                                                  |                                   |                    |                                            |                         |                                                                                                    |  |
|                                                       | <b>M&amp;TP Worklist</b>              |                           |                                                       |                    |                                                                  |                                   |                    |                                            |                         |                                                                                                    |  |
|                                                       | <b>Dealer Registration</b>            |                           |                                                       |                    |                                                                  |                                   |                    |                                            |                         |                                                                                                    |  |
|                                                       | <b>Apply Licence</b>                  |                           |                                                       |                    | <b>WELCOME TO ESCIMS</b>                                         |                                   |                    |                                            |                         |                                                                                                    |  |
|                                                       | <b>Apply Renew</b>                    |                           |                                                       |                    |                                                                  |                                   |                    |                                            |                         |                                                                                                    |  |
|                                                       | <b>CL WorkList</b>                    |                           |                                                       |                    |                                                                  |                                   |                    |                                            |                         |                                                                                                    |  |
|                                                       | <b>HCR WorkList</b>                   |                           |                                                       |                    | ESCIN                                                            |                                   |                    |                                            |                         |                                                                                                    |  |
|                                                       | <b>Configure Manufacturer Details</b> |                           |                                                       |                    |                                                                  |                                   |                    |                                            |                         |                                                                                                    |  |
|                                                       | <b>View Uploaded Documents</b>        |                           |                                                       |                    | <b>Excise Supply Chain Information Management System</b>         |                                   |                    |                                            |                         |                                                                                                    |  |
|                                                       | Retail Vend/C SD/L30 Work List        |                           |                                                       |                    |                                                                  |                                   |                    |                                            |                         |                                                                                                    |  |
|                                                       | <b>Track Licence Application</b>      |                           |                                                       |                    |                                                                  |                                   |                    |                                            |                         |                                                                                                    |  |
|                                                       | <b>Dealer WorkList</b>                |                           |                                                       |                    |                                                                  |                                   |                    |                                            |                         |                                                                                                    |  |
|                                                       | <b>Wholesale Vend WorkList</b>        |                           |                                                       |                    |                                                                  |                                   |                    |                                            |                         |                                                                                                    |  |
|                                                       |                                       |                           |                                                       |                    |                                                                  |                                   |                    |                                            | <b>Activate Windows</b> |                                                                                                    |  |

**Step 3:- Fill the details as per step 4 below and submit, then Apply License Details form will open** 

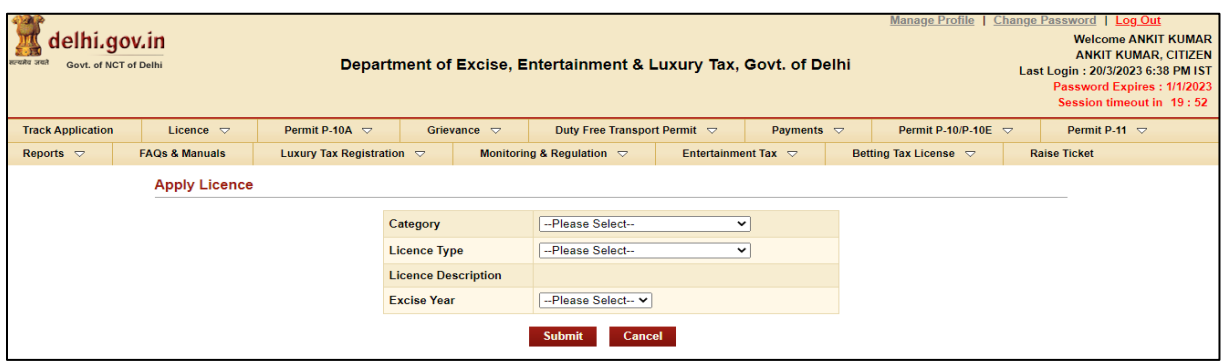

#### **Step 4:- Select Category= 'M&TP', License Type = 'AP', Excise Year= 2023-2024**

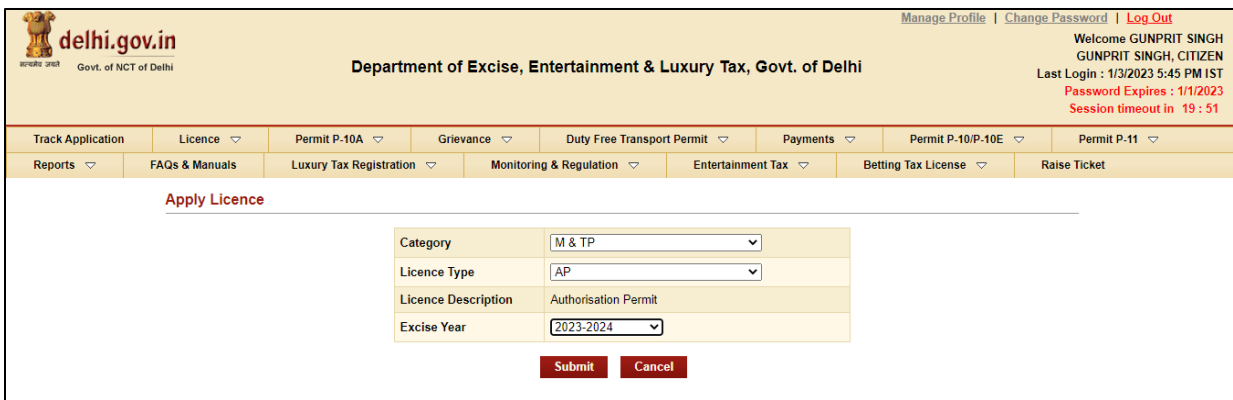

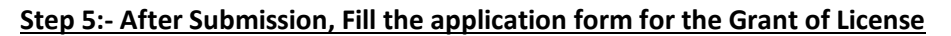

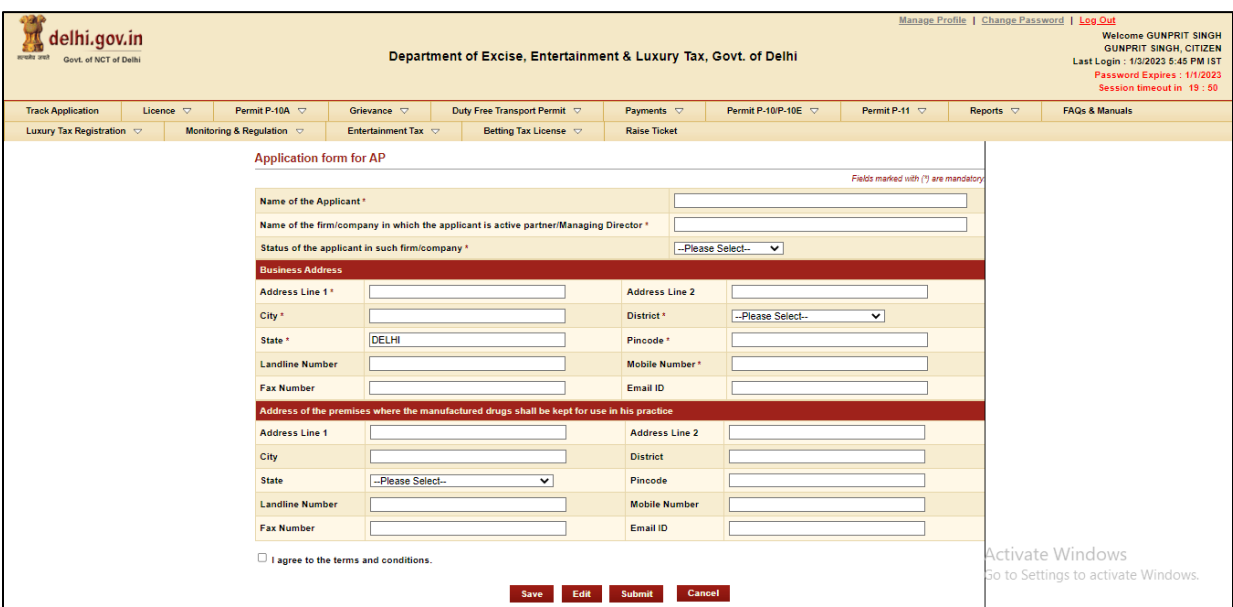

**Step 6:- Press Save Button after filling all Mandatory Details, The ARN number will generated**

| <b>Track Application</b>                                                                         | Licence $\nabla$                                                                              |  | Permit P-10A $\heartsuit$      | Grievance $\bigtriangledown$ | Duty Free Transport Permit                                                                 |  | Payments $\bigtriangledown$ |                       | Permit P-10/P-10E $\heartsuit$ | Permit P-11 $\heartsuit$ |  | Reports $\bigtriangledown$ | <b>FAQs &amp; Manuals</b>          |
|--------------------------------------------------------------------------------------------------|-----------------------------------------------------------------------------------------------|--|--------------------------------|------------------------------|--------------------------------------------------------------------------------------------|--|-----------------------------|-----------------------|--------------------------------|--------------------------|--|----------------------------|------------------------------------|
| Luxury Tax Registration $\heartsuit$                                                             |                                                                                               |  | Monitoring & Regulation $\Box$ |                              | Entertainment Tax $\sim$<br>Betting Tax License $\heartsuit$                               |  |                             | <b>Raise Ticket</b>   |                                |                          |  |                            |                                    |
| Application saved successfully against the ARN: ARN0000079197                                    |                                                                                               |  |                                |                              |                                                                                            |  |                             |                       |                                |                          |  |                            |                                    |
| Please add the material details using 'Add Drug Details' Link.<br><b>Application form for AP</b> |                                                                                               |  |                                |                              |                                                                                            |  |                             |                       |                                |                          |  |                            |                                    |
|                                                                                                  |                                                                                               |  |                                |                              |                                                                                            |  |                             |                       |                                |                          |  |                            |                                    |
| Fields marked with (*) are mandatory.                                                            |                                                                                               |  |                                |                              |                                                                                            |  |                             |                       |                                |                          |  |                            |                                    |
| <b>MEHTA TRADERS</b><br>Name of the Applicant*                                                   |                                                                                               |  |                                |                              |                                                                                            |  |                             |                       |                                |                          |  |                            |                                    |
|                                                                                                  | ANIL<br>Name of the firm/company in which the applicant is active partner/Managing Director * |  |                                |                              |                                                                                            |  |                             |                       |                                |                          |  |                            |                                    |
|                                                                                                  | Status of the applicant in such firm/company *<br>Partner                                     |  |                                |                              |                                                                                            |  |                             |                       |                                |                          |  |                            |                                    |
|                                                                                                  | <b>Business Address</b>                                                                       |  |                                |                              |                                                                                            |  |                             |                       |                                |                          |  |                            |                                    |
| <b>DELHI</b><br><b>Address Line 2</b><br><b>Address Line 1*</b>                                  |                                                                                               |  |                                |                              |                                                                                            |  |                             |                       |                                |                          |  |                            |                                    |
|                                                                                                  |                                                                                               |  |                                |                              |                                                                                            |  |                             |                       |                                |                          |  |                            |                                    |
| City *                                                                                           |                                                                                               |  |                                | DELHI                        |                                                                                            |  |                             |                       | NEW DELHI                      |                          |  |                            |                                    |
| State *                                                                                          |                                                                                               |  |                                | DELHI                        |                                                                                            |  |                             |                       | 110001                         |                          |  |                            |                                    |
|                                                                                                  |                                                                                               |  | <b>Landline Number</b>         |                              |                                                                                            |  |                             | Mobile Number*        | 2222222255                     |                          |  |                            |                                    |
|                                                                                                  |                                                                                               |  | <b>Fax Number</b>              |                              |                                                                                            |  |                             |                       |                                |                          |  |                            |                                    |
|                                                                                                  |                                                                                               |  |                                |                              | Address of the premises where the manufactured drugs shall be kept for use in his practice |  |                             |                       |                                |                          |  |                            |                                    |
|                                                                                                  |                                                                                               |  | <b>Address Line 1</b>          | DELHI                        |                                                                                            |  |                             | <b>Address Line 2</b> |                                |                          |  |                            |                                    |
|                                                                                                  |                                                                                               |  | City                           | <b>DELHI</b>                 |                                                                                            |  | <b>District</b>             |                       |                                |                          |  |                            |                                    |
|                                                                                                  |                                                                                               |  | <b>State</b>                   | <b>ARUNACHAL PRADESH</b>     |                                                                                            |  | Pincode                     |                       | 110001                         |                          |  |                            |                                    |
|                                                                                                  |                                                                                               |  | <b>Landline Number</b>         |                              |                                                                                            |  | <b>Mobile Number</b>        |                       | 2222222255                     |                          |  |                            |                                    |
|                                                                                                  |                                                                                               |  | <b>Fax Number</b>              |                              |                                                                                            |  | Email ID                    |                       |                                |                          |  |                            |                                    |
| I agree to the terms and conditions.                                                             |                                                                                               |  |                                |                              |                                                                                            |  |                             |                       |                                |                          |  |                            |                                    |
| <b>Add Drug Details</b>                                                                          |                                                                                               |  |                                |                              |                                                                                            |  |                             |                       |                                |                          |  |                            |                                    |
| Note: Please add the Drug Details using the above link before submitting the Application         |                                                                                               |  |                                |                              |                                                                                            |  |                             |                       |                                |                          |  |                            |                                    |
| Cancel<br>Edit<br>Submit<br>Save                                                                 |                                                                                               |  |                                |                              |                                                                                            |  |                             |                       |                                |                          |  | <b>Activate Windows</b>    |                                    |
|                                                                                                  |                                                                                               |  |                                |                              |                                                                                            |  |                             |                       |                                |                          |  |                            | Go to Settings to activate Windows |

### **Step 7:- Now click on link present below "Add Drug Details" after filling the form Save the Drug Detail & Close the form**

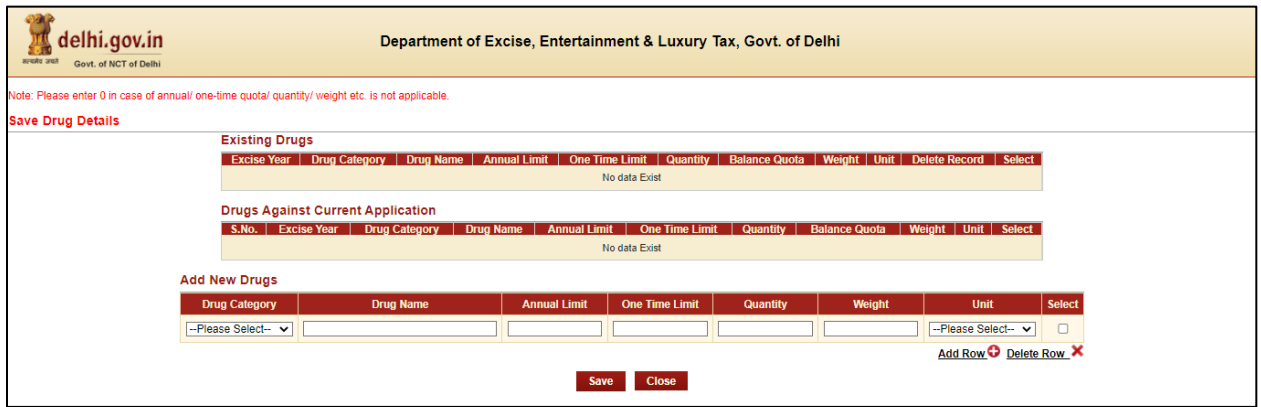

#### **Step 8:- Now Submit Application Form for the Grant of License by pressing Submit Button**

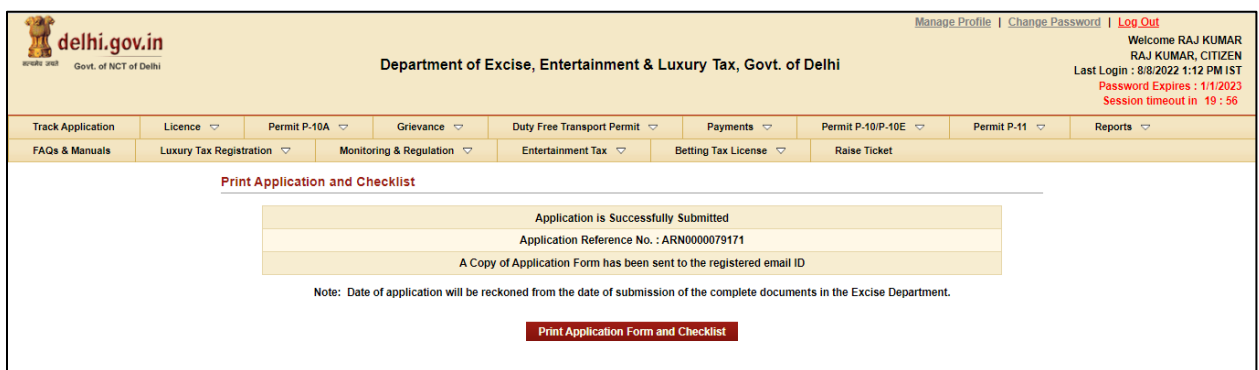

**Step 9:- Your Application is submitted successfully to Department for approval**

**Step 10:- After approval from all Department Level email intimation will be received on registered email then respective ARN will be visible under M&TP Worklist for Payment**

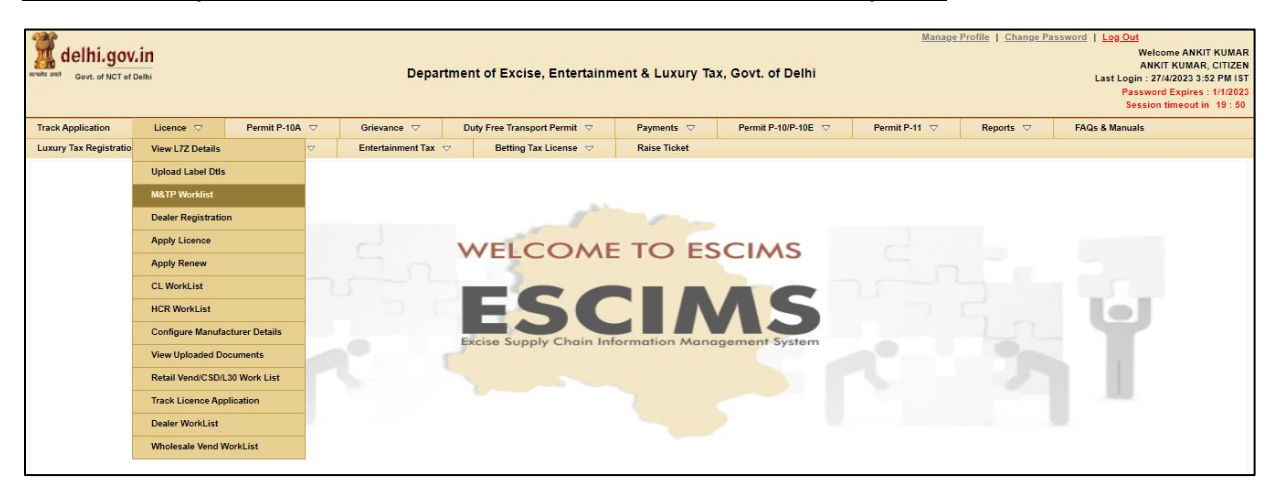

## **Step 11:- Click on the ARN for making payment**

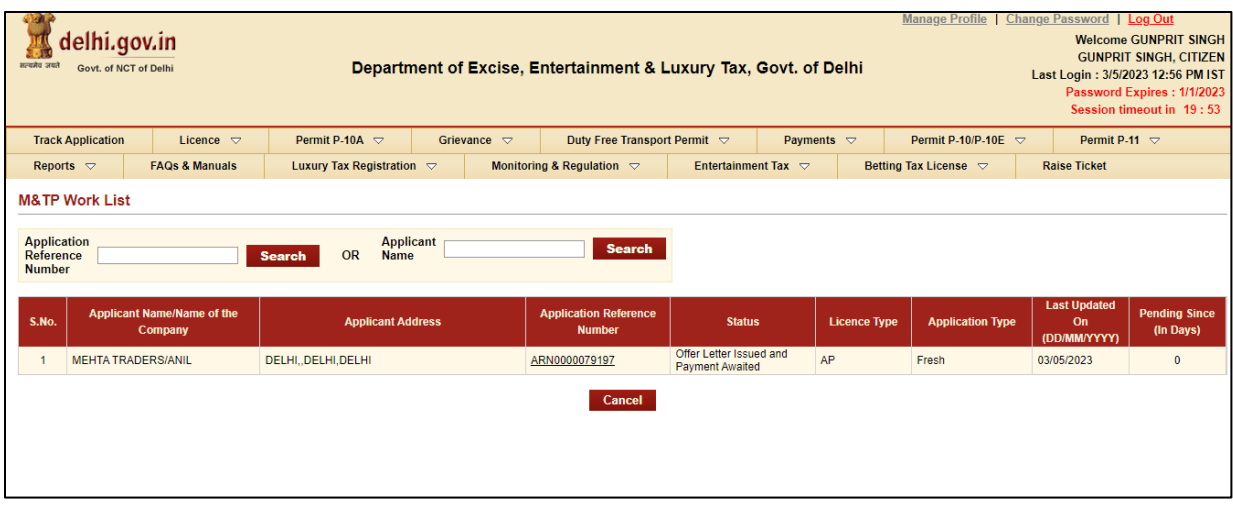

### **Step 12:- Click on 'Make Payment', Payment gateway will get opened for processing**

| सम्बन्धेव जबले         | lelhi.gov.in<br>Govt. of NCT of Delhi                |  | Department of Excise, Entertainment & Luxury Tax, Govt. of Delhi |                                |                                                                              |  |                         |                                                                     |        |  | Manage Profile   Change Password   Log Out<br><b>Welcome GUNPRIT SINGH</b><br><b>GUNPRIT SINGH, CITIZEN</b><br>Last Login: 3/5/2023 12:56 PM IST<br>Password Expires: 1/1/2023<br>Session timeout in 19:57 |                                                            |  |  |  |
|------------------------|------------------------------------------------------|--|------------------------------------------------------------------|--------------------------------|------------------------------------------------------------------------------|--|-------------------------|---------------------------------------------------------------------|--------|--|----------------------------------------------------------------------------------------------------|------------------------------------------------------------|--|--|--|
|                        | <b>Track Application</b><br>Licence $\triangledown$  |  |                                                                  |                                | Permit P-10A $\heartsuit$<br>Grievance $\triangledown$                       |  |                         | Duty Free Transport Permit $\heartsuit$<br>Payments $\triangledown$ |        |  |                                                                                                    | Permit P-10/P-10E $\heartsuit$<br>Permit P-11 $\heartsuit$ |  |  |  |
|                        | Reports $\triangledown$<br><b>FAOs &amp; Manuals</b> |  |                                                                  |                                | Luxury Tax Registration $\heartsuit$<br>Monitoring & Regulation $\heartsuit$ |  |                         | Entertainment Tax $\heartsuit$                                      |        |  | Betting Tax License $\heartsuit$<br><b>Raise Ticket</b>                                                                                                    |                                                            |  |  |  |
|                        | <b>Licensee Details</b>                              |  |                                                                  |                                |                                                                              |  |                         |                                                                     |        |  |                                                                                                    |                                                            |  |  |  |
|                        | <b>Application Reference Number</b>                  |  |                                                                  |                                | ARN0000079197                                                                |  |                         |                                                                     |        |  |                                                                                                    | Offer Letter Issued and Payment Awaited                    |  |  |  |
|                        | <b>Applicant Name</b>                                |  |                                                                  |                                | <b>MEHTA TRADERS</b>                                                         |  |                         | <b>Licence Type</b>                                                 |        |  |                                                                                                    | AP                                                         |  |  |  |
|                        | <b>Business Address</b>                              |  |                                                                  | DELHI, DELHI, NEW DELHI, DELHI |                                                                              |  |                         |                                                                     |        |  |                                                                                                    |                                                            |  |  |  |
|                        | <b>Hours of Sale</b>                                 |  | <b>NA</b>                                                        |                                |                                                                              |  |                         | <b>Required FDR Amount</b>                                          |        |  | 0.00                                                                                                    |                                                            |  |  |  |
| <b>Payment Details</b> |                                                      |  |                                                                  |                                |                                                                              |  |                         |                                                                     |        |  |                                                                                                    |                                                            |  |  |  |
|                        | Licence Fee(₹)                                       |  | 250.00                                                           |                                |                                                                              |  | Total Payment Amount(₹) |                                                                     |        |  | 250.00                                                                                                    |                                                            |  |  |  |
|                        |                                                      |  |                                                                  |                                |                                                                              |  | <b>Make Payment</b>     |                                                                     | Cancel |  |                                                                                                    |                                                            |  |  |  |

**Step 13:- Download Payment Receipt after Successful payment**

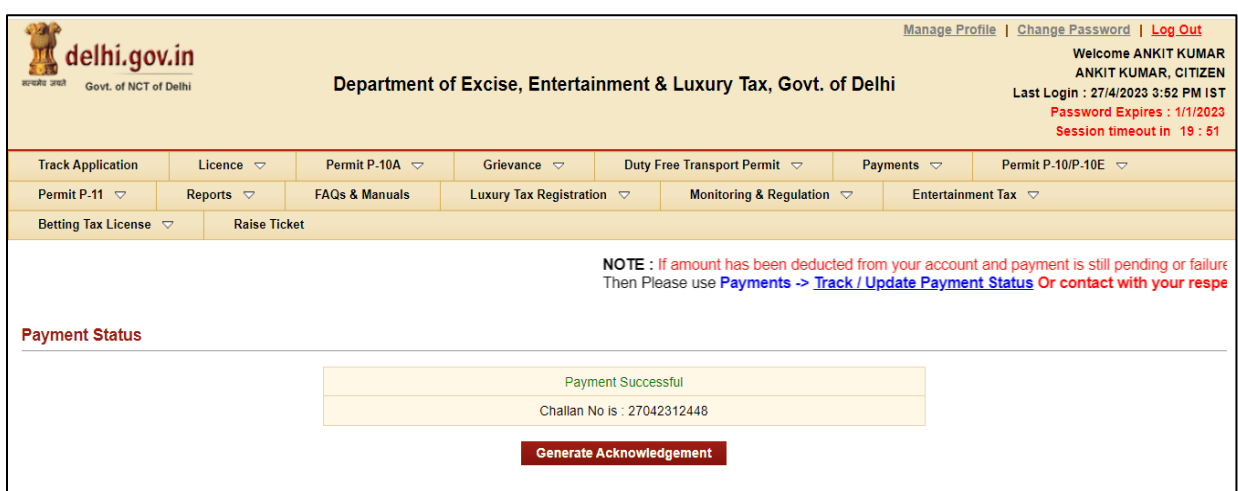

**Step 15:-Now Login with your New generated License Credentials** 

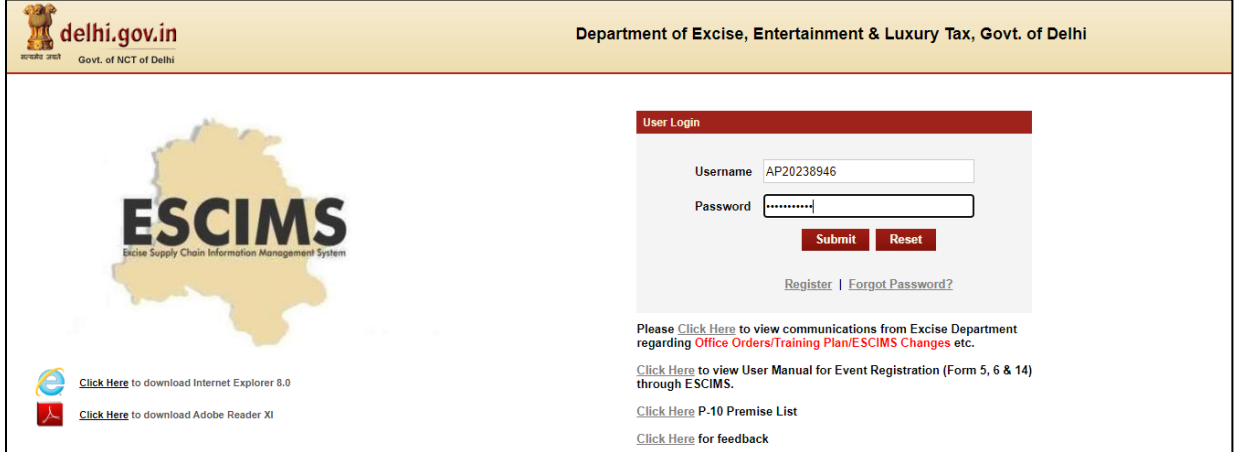

**Step 16:- Download the License letter for "AP M&TP" License from 'Print Letters' option under License Menu**

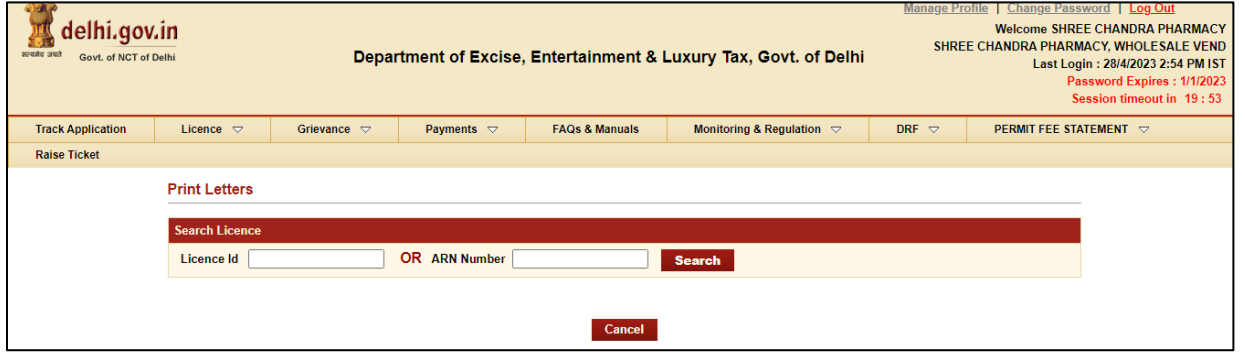